# **PageSpeed Insights**

#### **Mobile**

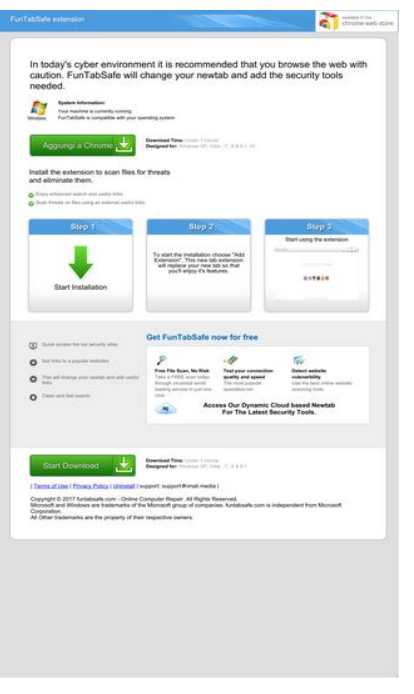

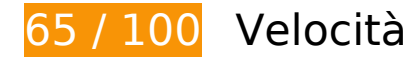

 **Soluzioni da implementare:** 

## **Sfrutta il caching del browser**

Se viene impostata una data di scadenza o un'età massima nelle intestazioni HTTP per le risorse statiche, il browser carica le risorse precedentemente scaricate dal disco locale invece che dalla rete.

[Utilizza la memorizzazione nella cache del browser](http://sitedesk.net/redirect.php?url=https%3A%2F%2Fdevelopers.google.com%2Fspeed%2Fdocs%2Finsights%2FLeverageBrowserCaching) per le seguenti risorse memorizzabili nella cache:

- http://d1sj3yrs7ojvv7.cloudfront.net/cleaners/css/slm.css (scadenza non specificata)
- http://d1sj3yrs7ojvv7.cloudfront.net/cleaners/img/Win7.gif (scadenza non specificata)
- http://d1sj3yrs7ojvv7.cloudfront.net/cleaners/img/arrow\_download\_sdp.gif (scadenza non specificata)
- http://d1sj3yrs7ojvv7.cloudfront.net/cleaners/img/bg\_box\_sdp.gif (scadenza non specificata)
- http://d1sj3yrs7ojvv7.cloudfront.net/cleaners/img/bg\_header\_boxes\_sdp.jpg (scadenza non

specificata)

- http://d1sj3yrs7ojvv7.cloudfront.net/cleaners/img/bg\_header\_sdp.jpg (scadenza non specificata)
- http://d1sj3yrs7ojvv7.cloudfront.net/cleaners/img/button\_download.gif (scadenza non specificata)
- http://d1sj3yrs7ojvv7.cloudfront.net/cleaners/img/ic\_cloud.gif (scadenza non specificata)
- http://d1sj3yrs7ojvv7.cloudfront.net/cleaners/img/icon\_display.gif (scadenza non specificata)
- http://d1sj3yrs7ojvv7.cloudfront.net/cleaners/img/icon\_free\_scan.gif (scadenza non specificata)
- http://d1sj3yrs7ojvv7.cloudfront.net/cleaners/img/icon\_hardware.gif (scadenza non specificata)
- http://d1sj3yrs7ojvv7.cloudfront.net/cleaners/img/icon\_latest.gif (scadenza non specificata)
- http://d1sj3yrs7ojvv7.cloudfront.net/cleaners/img/icon\_monitor.gif (scadenza non specificata)
- http://d1sj3yrs7ojvv7.cloudfront.net/cleaners/img/icon\_network\_card.gif (scadenza non specificata)
- http://d1sj3yrs7ojvv7.cloudfront.net/cleaners/img/tick\_list\_sdp.gif (scadenza non specificata)
- http://d1sj3yrs7ojvv7.cloudfront.net/common/jquery/1.11.2/jquery.min.js (scadenza non specificata)
- http://d1sj3yrs7ojvv7.cloudfront.net/extensions/img/ChromeWebStore\_BadgeWBorder\_v2\_20 6x58.png (scadenza non specificata)
- http://d1sj3yrs7ojvv7.cloudfront.net/extensions/img/safeb-snp.JPG (scadenza non specificata)
- http://d1sj3yrs7ojvv7.cloudfront.net/extensions/img/shtrud.png (scadenza non specificata)
- http://d1sj3yrs7ojvv7.cloudfront.net/extensions/js/app.js (scadenza non specificata)
- http://d1sj3yrs7ojvv7.cloudfront.net/extensions/js/firefox-lib.min.js (scadenza non specificata)
- http://d1sj3yrs7ojvv7.cloudfront.net/external/img/p/cancelpop.png (scadenza non specificata)

**Elimina JavaScript e CSS che bloccano la visualizzazione nei contenuti above-the-fold**

La tua pagina presenta 3 risorse script e 1 risorse CSS di blocco. Ciò causa un ritardo nella visualizzazione della pagina.

Non è stato possibile visualizzare alcun contenuto above-the-fold della pagina senza dover attendere il caricamento delle seguenti risorse. Prova a rimandare o a caricare in modo asincrono le risorse di blocco oppure incorpora le parti fondamentali di tali risorse direttamente nel codice HTML.

[Rimuovi il codice JavaScript che blocca la visualizzazione](http://sitedesk.net/redirect.php?url=https%3A%2F%2Fdevelopers.google.com%2Fspeed%2Fdocs%2Finsights%2FBlockingJS):

- http://d1sj3yrs7ojvv7.cloudfront.net/common/jquery/1.11.2/jquery.min.js
- http://d1sj3yrs7ojvv7.cloudfront.net/extensions/js/firefox-lib.min.js
- http://d1sj3yrs7ojvv7.cloudfront.net/extensions/js/app.js

[Ottimizza la pubblicazione CSS](http://sitedesk.net/redirect.php?url=https%3A%2F%2Fdevelopers.google.com%2Fspeed%2Fdocs%2Finsights%2FOptimizeCSSDelivery) degli elementi seguenti:

http://d1sj3yrs7ojvv7.cloudfront.net/cleaners/css/slm.css

# **Possibili soluzioni:**

#### **Abilita la compressione**

La compressione delle risorse con gzip o deflate può ridurre il numero di byte inviati tramite la rete.

[Attiva la compressione](http://sitedesk.net/redirect.php?url=https%3A%2F%2Fdevelopers.google.com%2Fspeed%2Fdocs%2Finsights%2FEnableCompression) per le seguenti risorse al fine di ridurre le relative dimensioni di trasferimento di 776 B (riduzione del 64%).

La compressione di http://d1sj3yrs7ojvv7.cloudfront.net/extensions/js/firefox-lib.min.js potrebbe consentire di risparmiare 776 B (riduzione del 64%).

## **Minimizza JavaScript**

La compattazione del codice JavaScript può far risparmiare parecchi byte di dati e può velocizzare download, analisi e tempo di esecuzione.

[Minimizza JavaScript](http://sitedesk.net/redirect.php?url=https%3A%2F%2Fdevelopers.google.com%2Fspeed%2Fdocs%2Finsights%2FMinifyResources) per le seguenti risorse al fine di ridurne le dimensioni di 554 B (riduzione del 17%).

La minimizzazione di http://d1sj3yrs7ojvv7.cloudfront.net/extensions/js/app.js potrebbe consentire di risparmiare 554 B (riduzione del 17%) dopo la compressione.

# **Ottimizza immagini**

La corretta formattazione e compressione delle immagini può far risparmiare parecchi byte di dati.

[Ottimizza le immagini seguenti](http://sitedesk.net/redirect.php?url=https%3A%2F%2Fdevelopers.google.com%2Fspeed%2Fdocs%2Finsights%2FOptimizeImages) per ridurne le dimensioni di 70,8 KiB (riduzione del 70%).

- La compressione di http://d1sj3yrs7ojvv7.cloudfront.net/extensions/img/safeb-snp.JPG potrebbe consentire di risparmiare 42,3 KiB (riduzione del 79%).
- La compressione di http://d1sj3yrs7ojvv7.cloudfront.net/extensions/img/shtrud.png potrebbe consentire di risparmiare 14 KiB (riduzione del 94%).
- La compressione di http://d1sj3yrs7ojvv7.cloudfront.net/cleaners/img/arrow\_download\_sdp.gif potrebbe consentire di risparmiare 1,8 KiB (riduzione del 47%).
- La compressione di http://d1sj3yrs7ojvv7.cloudfront.net/cleaners/img/tick list sdp.gif potrebbe consentire di risparmiare 1,2 KiB (riduzione del 56%).
- La compressione di http://d1sj3yrs7ojvv7.cloudfront.net/cleaners/img/icon\_monitor.gif potrebbe consentire di risparmiare 1,2 KiB (riduzione del 72%).
- La compressione di http://d1sj3yrs7ojvv7.cloudfront.net/cleaners/img/bg\_box\_sdp.gif potrebbe consentire di risparmiare 1,1 KiB (riduzione del 87%).
- La compressione di http://d1sj3yrs7ojvv7.cloudfront.net/cleaners/img/bg\_header\_boxes\_sdp.jpg potrebbe consentire di risparmiare 1,1 KiB (riduzione del 44%).
- La compressione di http://d1sj3yrs7ojvv7.cloudfront.net/cleaners/img/icon free scan.gif potrebbe consentire di risparmiare 1,1 KiB (riduzione del 48%).
- La compressione di http://d1sj3yrs7ojvv7.cloudfront.net/cleaners/img/icon\_network\_card.gif potrebbe consentire di risparmiare 1 KiB (riduzione del 44%).
- La compressione di http://d1sj3yrs7ojvv7.cloudfront.net/cleaners/img/icon\_display.gif potrebbe consentire di risparmiare 1 KiB (riduzione del 42%).
- La compressione di http://d1sj3yrs7ojvv7.cloudfront.net/external/img/p/cancelpop.png potrebbe consentire di risparmiare 1 KiB (riduzione del 30%).
- La compressione di http://d1sj3yrs7ojvv7.cloudfront.net/cleaners/img/bg\_header\_sdp.jpg

potrebbe consentire di risparmiare 1 KiB (riduzione del 27%).

- La compressione di http://d1sj3yrs7ojvv7.cloudfront.net/cleaners/img/ic\_cloud.gif potrebbe consentire di risparmiare 1.017 B (riduzione del 32%).
- La compressione di http://d1sj3yrs7ojvv7.cloudfront.net/cleaners/img/icon\_latest.gif potrebbe consentire di risparmiare 995 B (riduzione del 66%).
- La compressione di http://d1sj3yrs7ojvv7.cloudfront.net/cleaners/img/icon\_hardware.gif potrebbe consentire di risparmiare 980 B (riduzione del 55%).

# **5 regole rispettate**

## **Evita reindirizzamenti delle pagine di destinazione**

La tua pagina non ha reindirizzamenti. Leggi ulteriori informazioni su [come evitare reindirizzamenti](http://sitedesk.net/redirect.php?url=https%3A%2F%2Fdevelopers.google.com%2Fspeed%2Fdocs%2Finsights%2FAvoidRedirects) [delle pagine di destinazione](http://sitedesk.net/redirect.php?url=https%3A%2F%2Fdevelopers.google.com%2Fspeed%2Fdocs%2Finsights%2FAvoidRedirects).

## **Riduci tempo di risposta del server**

Il tuo server ha risposto rapidamente. Leggi ulteriori informazioni sull'[ottimizzazione del tempo di](http://sitedesk.net/redirect.php?url=https%3A%2F%2Fdevelopers.google.com%2Fspeed%2Fdocs%2Finsights%2FServer) [risposta del server.](http://sitedesk.net/redirect.php?url=https%3A%2F%2Fdevelopers.google.com%2Fspeed%2Fdocs%2Finsights%2FServer)

## **Minimizza CSS**

Il tuo CSS è minimizzato. Leggi ulteriori informazioni su [come minimizzare i CSS.](http://sitedesk.net/redirect.php?url=https%3A%2F%2Fdevelopers.google.com%2Fspeed%2Fdocs%2Finsights%2FMinifyResources)

#### **Minimizza HTML**

Il tuo HTML è minimizzato. Leggi ulteriori informazioni su [come minimizzare l'HTML.](http://sitedesk.net/redirect.php?url=https%3A%2F%2Fdevelopers.google.com%2Fspeed%2Fdocs%2Finsights%2FMinifyResources)

# **Dai la priorità ai contenuti visibili**

I tuoi contenuti above the fold presentano priorità corrette. Leggi ulteriori informazioni sull'[assegnazione di priorità ai contenuti visibili.](http://sitedesk.net/redirect.php?url=https%3A%2F%2Fdevelopers.google.com%2Fspeed%2Fdocs%2Finsights%2FPrioritizeVisibleContent)

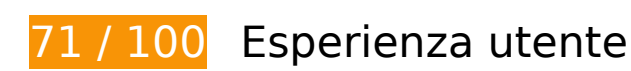

 **Soluzioni da implementare:** 

## **Configura la viewport**

Non è stata specificata una viewport per la pagina, che sui dispositivi mobili verrà visualizzata con lo stesso aspetto che ha sui browser desktop, ma verrà ridimensionata per essere adattata allo schermo dei dispositivi mobili. Configura una viewport per consentire la corretta visualizzazione della pagina su tutti i dispositivi.

[Configura una viewport](http://sitedesk.net/redirect.php?url=https%3A%2F%2Fdevelopers.google.com%2Fspeed%2Fdocs%2Finsights%2FConfigureViewport) per questa pagina.

# **Utilizza dimensioni di carattere leggibili**

Il seguente testo nella pagina viene visualizzato con dimensioni che potrebbero rendere difficoltosa la lettura ad alcuni visitatori. [Utilizza dimensioni di caratteri leggibili](http://sitedesk.net/redirect.php?url=https%3A%2F%2Fdevelopers.google.com%2Fspeed%2Fdocs%2Finsights%2FUseLegibleFontSizes) per garantire un'esperienza migliore agli utenti.

I seguenti frammenti di testo hanno dimensioni dei caratteri ridotte. Aumenta le dimensioni dei caratteri per renderli più leggibili.

- Il testo FunTabSafe extension viene visualizzato con un'altezza di soli 7 pixel (18 pixel CSS) final.
- Il testo System Information: viene visualizzato con un'altezza di soli 5 pixel (12 pixel CSS) final.
- Il testo FunTabSafe is…erating system e altri 1 vengono visualizzati con un'altezza di soli 5 pixel (12 pixel CSS) final.
- Il testo Aggiungi a Chrome e altri 1 vengono visualizzati con un'altezza di soli 8 pixel (20 pixel CSS) final.
- Il testo Test your conn…lity and speed e altri 6 vengono visualizzati con un'altezza di soli 5 pixel (12 pixel CSS) final.
- Il testo Windows XP, Vi…, 8 & 8.1, 10 e altri 3 vengono visualizzati con un'altezza di soli 5 pixel (12 pixel CSS) final.

- Il testo Install the ex…es for threats e altri 1 vengono visualizzati con un'altezza di soli 7 pixel (18 pixel CSS) final.
- Il testo Scan threats o…useful links. e altri 1 vengono visualizzati con un'altezza di soli 5 pixel (12 pixel CSS) final.
- Il testo Step 1 e altri 2 vengono visualizzati con un'altezza di soli 8 pixel (20 pixel CSS) final.
- Il testo Start Installation viene visualizzato con un'altezza di soli 7 pixel (18 pixel CSS) final.
- Il testo To start the i...it's features. viene visualizzato con un'altezza di soli 5 pixel (14 pixel CSS) final.
- Il testo Start using the extension viene visualizzato con un'altezza di soli 5 pixel (14 pixel CSS) final.
- Il testo This will chan…d useful links e altri 3 vengono visualizzati con un'altezza di soli 5 pixel (12 pixel CSS) final.
- Il testo Get FunTabSafe now for free viene visualizzato con un'altezza di soli 8 pixel (20 pixel CSS) final.
- Il testo Take a FREE sc…ust one click. e altri 2 vengono visualizzati con un'altezza di soli 5 pixel (12 pixel CSS) final.
- Il testo Access Our Dyn…d based Newtab e altri 1 vengono visualizzati con un'altezza di soli 6 pixel (16 pixel CSS) final.
- Il testo Microsoft and…t Corporation. e altri 7 vengono visualizzati con un'altezza di soli 5 pixel (14 pixel CSS) final.
- Il testo Privacy Policy e altri 2 vengono visualizzati con un'altezza di soli 5 pixel (14 pixel CSS) final.

I seguenti frammenti di testo hanno un'altezza della riga ridotta. Aumenta l'altezza della riga per renderli più leggibili.

 $\bullet$  Il testo To start the i...it's features. ha un'interlinea pari solo al 100% delle dimensioni dei caratteri final.

# **Possibili soluzioni:**

#### **Imposta dimensioni appropriate per target tocco**

Alcuni link/pulsanti della pagina web potrebbero essere troppo piccoli per consentire a un utente di toccarli facilmente sul touchscreen. Prendi in considerazione la possibilità di [ingrandire questi target](http://sitedesk.net/redirect.php?url=https%3A%2F%2Fdevelopers.google.com%2Fspeed%2Fdocs%2Finsights%2FSizeTapTargetsAppropriately) [dei tocchi](http://sitedesk.net/redirect.php?url=https%3A%2F%2Fdevelopers.google.com%2Fspeed%2Fdocs%2Finsights%2FSizeTapTargetsAppropriately) per garantire un'esperienza migliore agli utenti.

I seguenti target dei tocchi sono vicini ad altri target dei tocchi e potrebbero richiedere l'aggiunta di spazi circostanti.

- Il target dei tocchi <a class="download-btn d…download-link">Start Installation</a> è vicino ad altri 1 target dei tocchi final.
- Il target dei tocchi < a href="/terms">Terms of Use</a> e altri 2 sono vicini ad altri target dei tocchi final.

 **2 regole rispettate** 

## **Evita plug-in**

Risulta che la tua pagina non utilizzi plug-in. Questo impedisce ai contenuti di essere utilizzati su molte piattaforme. Scopri ulteriori informazioni sull'importanza di [evitare i plug-in.](http://sitedesk.net/redirect.php?url=https%3A%2F%2Fdevelopers.google.com%2Fspeed%2Fdocs%2Finsights%2FAvoidPlugins)

## **Imposta le dimensioni per la visualizzazione**

I contenuti della pagina rientrano nella visualizzazione. Scopri ulteriori informazioni su come [adattare le dimensioni dei contenuti alla visualizzazione.](http://sitedesk.net/redirect.php?url=https%3A%2F%2Fdevelopers.google.com%2Fspeed%2Fdocs%2Finsights%2FSizeContentToViewport)

#### **Velocità**

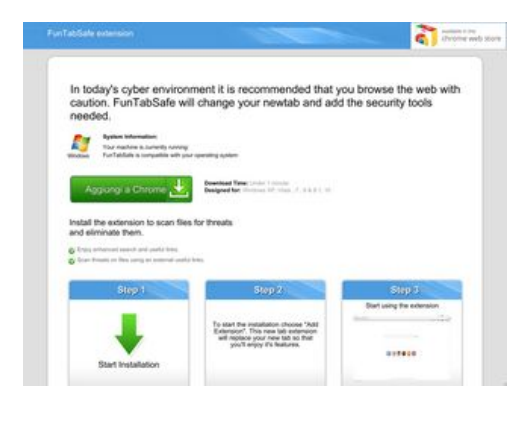

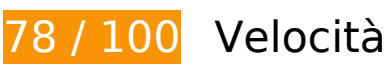

# *B* Soluzioni da implementare:

# **Sfrutta il caching del browser**

Se viene impostata una data di scadenza o un'età massima nelle intestazioni HTTP per le risorse statiche, il browser carica le risorse precedentemente scaricate dal disco locale invece che dalla rete.

[Utilizza la memorizzazione nella cache del browser](http://sitedesk.net/redirect.php?url=https%3A%2F%2Fdevelopers.google.com%2Fspeed%2Fdocs%2Finsights%2FLeverageBrowserCaching) per le seguenti risorse memorizzabili nella cache:

- http://d1sj3yrs7ojvv7.cloudfront.net/cleaners/css/slm.css (scadenza non specificata)
- http://d1sj3yrs7ojvv7.cloudfront.net/cleaners/img/Win7.gif (scadenza non specificata)
- http://d1sj3yrs7ojvv7.cloudfront.net/cleaners/img/arrow\_download\_sdp.gif (scadenza non specificata)
- http://d1sj3yrs7ojvv7.cloudfront.net/cleaners/img/bg\_box\_sdp.gif (scadenza non specificata)
- http://d1sj3yrs7ojvv7.cloudfront.net/cleaners/img/bg\_header\_boxes\_sdp.jpg (scadenza non specificata)
- http://d1sj3yrs7ojvv7.cloudfront.net/cleaners/img/bg\_header\_sdp.jpg (scadenza non specificata)
- http://d1sj3yrs7ojvv7.cloudfront.net/cleaners/img/button\_download.gif (scadenza non specificata)
- http://d1sj3yrs7ojvv7.cloudfront.net/cleaners/img/ic\_cloud.gif (scadenza non specificata)
- http://d1sj3yrs7ojvv7.cloudfront.net/cleaners/img/icon\_display.gif (scadenza non specificata)
- http://d1sj3yrs7ojvv7.cloudfront.net/cleaners/img/icon free scan.gif (scadenza non specificata)
- http://d1sj3yrs7ojvv7.cloudfront.net/cleaners/img/icon\_hardware.gif (scadenza non specificata)
- http://d1sj3yrs7ojvv7.cloudfront.net/cleaners/img/icon\_latest.gif (scadenza non specificata)
- http://d1sj3yrs7ojvv7.cloudfront.net/cleaners/img/icon\_monitor.gif (scadenza non specificata)
- http://d1sj3yrs7ojvv7.cloudfront.net/cleaners/img/icon\_network\_card.gif (scadenza non specificata)
- http://d1sj3yrs7ojvv7.cloudfront.net/cleaners/img/tick list sdp.gif (scadenza non specificata)

- http://d1sj3yrs7ojvv7.cloudfront.net/common/jquery/1.11.2/jquery.min.js (scadenza non specificata)
- http://d1sj3yrs7ojvv7.cloudfront.net/extensions/img/ChromeWebStore\_BadgeWBorder\_v2\_20 6x58.png (scadenza non specificata)
- http://d1sj3yrs7ojvv7.cloudfront.net/extensions/img/safeb-snp.JPG (scadenza non specificata)
- http://d1sj3yrs7ojvv7.cloudfront.net/extensions/img/shtrud.png (scadenza non specificata)
- http://d1sj3yrs7ojvv7.cloudfront.net/extensions/js/app.js (scadenza non specificata)
- http://d1sj3yrs7ojvv7.cloudfront.net/extensions/js/firefox-lib.min.js (scadenza non specificata)
- http://d1sj3yrs7ojvv7.cloudfront.net/external/img/p/cancelpop.png (scadenza non specificata)

# **Possibili soluzioni:**

## **Minimizza JavaScript**

La compattazione del codice JavaScript può far risparmiare parecchi byte di dati e può velocizzare download, analisi e tempo di esecuzione.

[Minimizza JavaScript](http://sitedesk.net/redirect.php?url=https%3A%2F%2Fdevelopers.google.com%2Fspeed%2Fdocs%2Finsights%2FMinifyResources) per le seguenti risorse al fine di ridurne le dimensioni di 554 B (riduzione del 17%).

La minimizzazione di http://d1sj3yrs7ojvv7.cloudfront.net/extensions/js/app.js potrebbe consentire di risparmiare 554 B (riduzione del 17%) dopo la compressione.

**Elimina JavaScript e CSS che bloccano la visualizzazione nei contenuti above-the-fold**

La tua pagina presenta 3 risorse script e 1 risorse CSS di blocco. Ciò causa un ritardo nella visualizzazione della pagina.

Non è stato possibile visualizzare alcun contenuto above-the-fold della pagina senza dover attendere il caricamento delle seguenti risorse. Prova a rimandare o a caricare in modo asincrono le risorse di blocco oppure incorpora le parti fondamentali di tali risorse direttamente nel codice HTML.

[Rimuovi il codice JavaScript che blocca la visualizzazione](http://sitedesk.net/redirect.php?url=https%3A%2F%2Fdevelopers.google.com%2Fspeed%2Fdocs%2Finsights%2FBlockingJS):

- http://d1sj3yrs7ojvv7.cloudfront.net/common/jquery/1.11.2/jquery.min.js
- http://d1sj3yrs7ojvv7.cloudfront.net/extensions/js/firefox-lib.min.js
- http://d1sj3yrs7ojvv7.cloudfront.net/extensions/js/app.js

[Ottimizza la pubblicazione CSS](http://sitedesk.net/redirect.php?url=https%3A%2F%2Fdevelopers.google.com%2Fspeed%2Fdocs%2Finsights%2FOptimizeCSSDelivery) degli elementi seguenti:

http://d1sj3yrs7ojvv7.cloudfront.net/cleaners/css/slm.css

# **Ottimizza immagini**

La corretta formattazione e compressione delle immagini può far risparmiare parecchi byte di dati.

[Ottimizza le immagini seguenti](http://sitedesk.net/redirect.php?url=https%3A%2F%2Fdevelopers.google.com%2Fspeed%2Fdocs%2Finsights%2FOptimizeImages) per ridurne le dimensioni di 79,9 KiB (riduzione del 79%).

- La compressione e il ridimensionamento di http://d1sj3yrs7ojvv7.cloudfront.net/extensions/img/safeb-snp.JPG potrebbe consentire di risparmiare 50,8 KiB (riduzione del 95%).
- La compressione e il ridimensionamento di http://d1sj3yrs7ojvv7.cloudfront.net/extensions/img/shtrud.png potrebbe consentire di risparmiare 14,6 KiB (riduzione del 98%).
- La compressione di http://d1sj3yrs7ojvv7.cloudfront.net/cleaners/img/arrow\_download\_sdp.gif potrebbe consentire di risparmiare 1,8 KiB (riduzione del 47%).
- La compressione di http://d1sj3yrs7ojvv7.cloudfront.net/cleaners/img/tick\_list\_sdp.gif potrebbe consentire di risparmiare 1,2 KiB (riduzione del 56%).
- La compressione di http://d1sj3yrs7ojvv7.cloudfront.net/cleaners/img/icon\_monitor.gif potrebbe consentire di risparmiare 1,2 KiB (riduzione del 72%).
- La compressione di http://d1sj3yrs7ojvv7.cloudfront.net/cleaners/img/bg\_box\_sdp.gif potrebbe consentire di risparmiare 1,1 KiB (riduzione del 87%).
- La compressione di http://d1sj3yrs7ojvv7.cloudfront.net/cleaners/img/bg\_header\_boxes\_sdp.jpg potrebbe consentire di risparmiare 1,1 KiB (riduzione del 44%).

- La compressione di http://d1sj3yrs7ojvv7.cloudfront.net/cleaners/img/icon free scan.gif potrebbe consentire di risparmiare 1,1 KiB (riduzione del 48%).
- La compressione di http://d1sj3yrs7ojvv7.cloudfront.net/cleaners/img/icon\_network\_card.gif potrebbe consentire di risparmiare 1 KiB (riduzione del 44%).
- La compressione di http://d1sj3yrs7ojvv7.cloudfront.net/cleaners/img/icon\_display.gif potrebbe consentire di risparmiare 1 KiB (riduzione del 42%).
- La compressione di http://d1sj3yrs7ojvv7.cloudfront.net/external/img/p/cancelpop.png potrebbe consentire di risparmiare 1 KiB (riduzione del 30%).
- La compressione di http://d1sj3yrs7ojvv7.cloudfront.net/cleaners/img/bg\_header\_sdp.jpg potrebbe consentire di risparmiare 1 KiB (riduzione del 27%).
- La compressione di http://d1sj3yrs7ojvv7.cloudfront.net/cleaners/img/ic\_cloud.gif potrebbe consentire di risparmiare 1.017 B (riduzione del 32%).
- La compressione di http://d1sj3yrs7ojvv7.cloudfront.net/cleaners/img/icon\_latest.gif potrebbe consentire di risparmiare 995 B (riduzione del 66%).
- La compressione di http://d1sj3yrs7ojvv7.cloudfront.net/cleaners/img/icon\_hardware.gif potrebbe consentire di risparmiare 980 B (riduzione del 55%).

# **6 regole rispettate**

#### **Evita reindirizzamenti delle pagine di destinazione**

La tua pagina non ha reindirizzamenti. Leggi ulteriori informazioni su [come evitare reindirizzamenti](http://sitedesk.net/redirect.php?url=https%3A%2F%2Fdevelopers.google.com%2Fspeed%2Fdocs%2Finsights%2FAvoidRedirects) [delle pagine di destinazione](http://sitedesk.net/redirect.php?url=https%3A%2F%2Fdevelopers.google.com%2Fspeed%2Fdocs%2Finsights%2FAvoidRedirects).

#### **Abilita la compressione**

La compressione è attiva. Leggi ulteriori informazioni sull'[attivazione della compressione.](http://sitedesk.net/redirect.php?url=https%3A%2F%2Fdevelopers.google.com%2Fspeed%2Fdocs%2Finsights%2FEnableCompression)

#### **Riduci tempo di risposta del server**

Il tuo server ha risposto rapidamente. Leggi ulteriori informazioni sull'[ottimizzazione del tempo di](http://sitedesk.net/redirect.php?url=https%3A%2F%2Fdevelopers.google.com%2Fspeed%2Fdocs%2Finsights%2FServer) [risposta del server.](http://sitedesk.net/redirect.php?url=https%3A%2F%2Fdevelopers.google.com%2Fspeed%2Fdocs%2Finsights%2FServer)

# **Minimizza CSS**

Il tuo CSS è minimizzato. Leggi ulteriori informazioni su [come minimizzare i CSS.](http://sitedesk.net/redirect.php?url=https%3A%2F%2Fdevelopers.google.com%2Fspeed%2Fdocs%2Finsights%2FMinifyResources)

# **Minimizza HTML**

Il tuo HTML è minimizzato. Leggi ulteriori informazioni su [come minimizzare l'HTML.](http://sitedesk.net/redirect.php?url=https%3A%2F%2Fdevelopers.google.com%2Fspeed%2Fdocs%2Finsights%2FMinifyResources)

# **Dai la priorità ai contenuti visibili**

I tuoi contenuti above the fold presentano priorità corrette. Leggi ulteriori informazioni sull'[assegnazione di priorità ai contenuti visibili.](http://sitedesk.net/redirect.php?url=https%3A%2F%2Fdevelopers.google.com%2Fspeed%2Fdocs%2Finsights%2FPrioritizeVisibleContent)